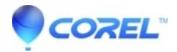

## It seems I got my Corel Vector PRO subscription for the wrong email. How can I change it?

• AfterShot

If you have bought the PRO subscription using another email account, log out of your current account and log in using another account you have created earlier. Please <u>contact support</u> directly with the reference number so we can verify the email that was used to fulfill the order.

© 1985-2024 Corel. All rights reserved.